# **update of the web browser based ROOT viewer**

RAZAKAMIANDRA Rado Fanantenana University of Antananarivo, Madagascar

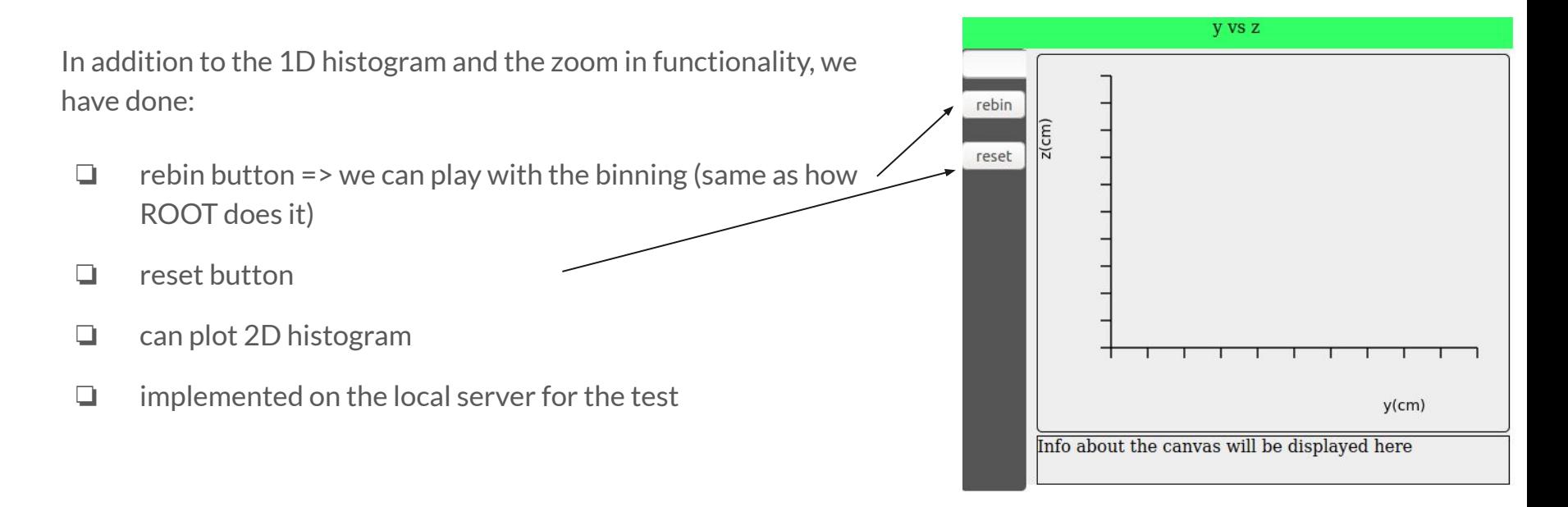

### 1D Histogram from "TSpectrum.root"

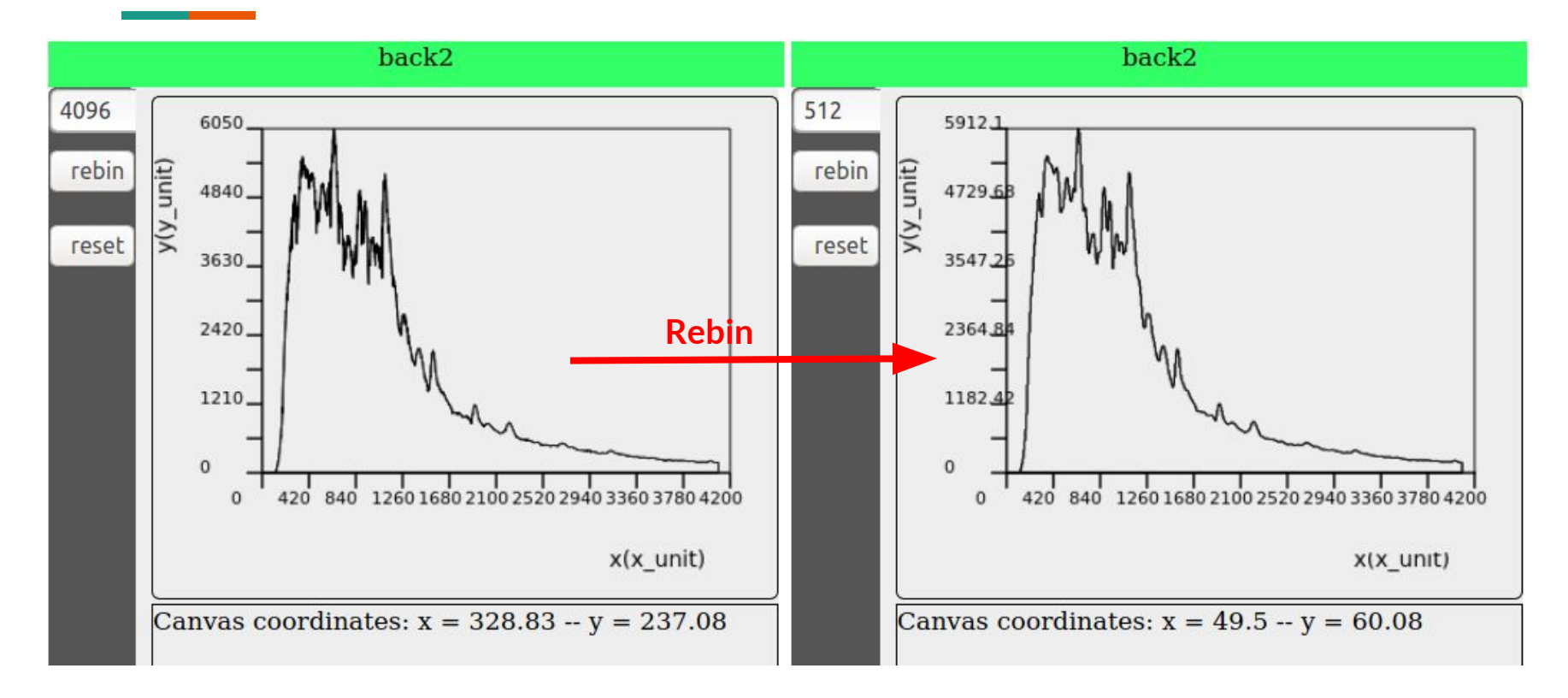

### **XY view for 5 events** ROOT file from Jairo and Sitraka

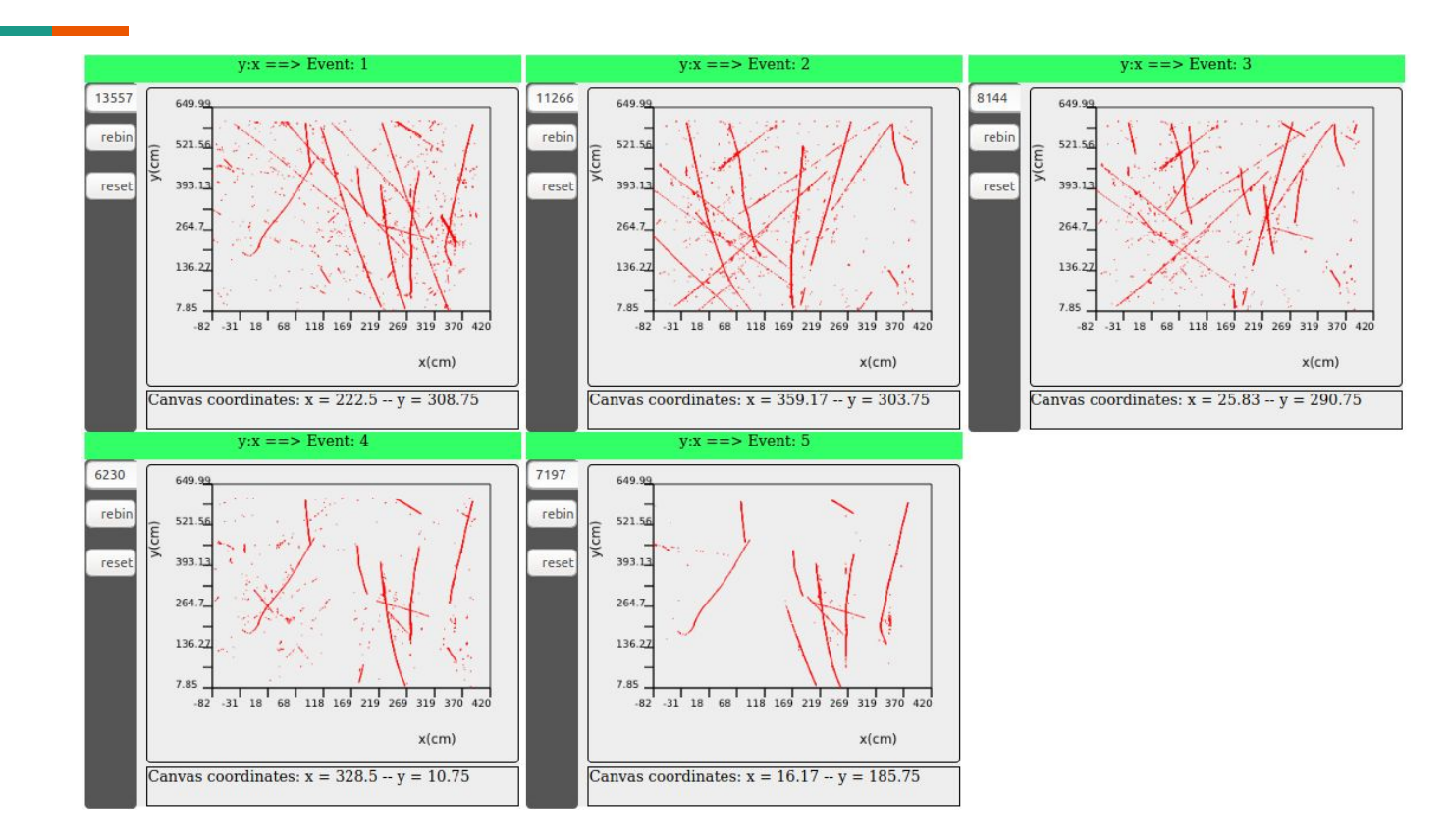

### **XZ view for 5 events**

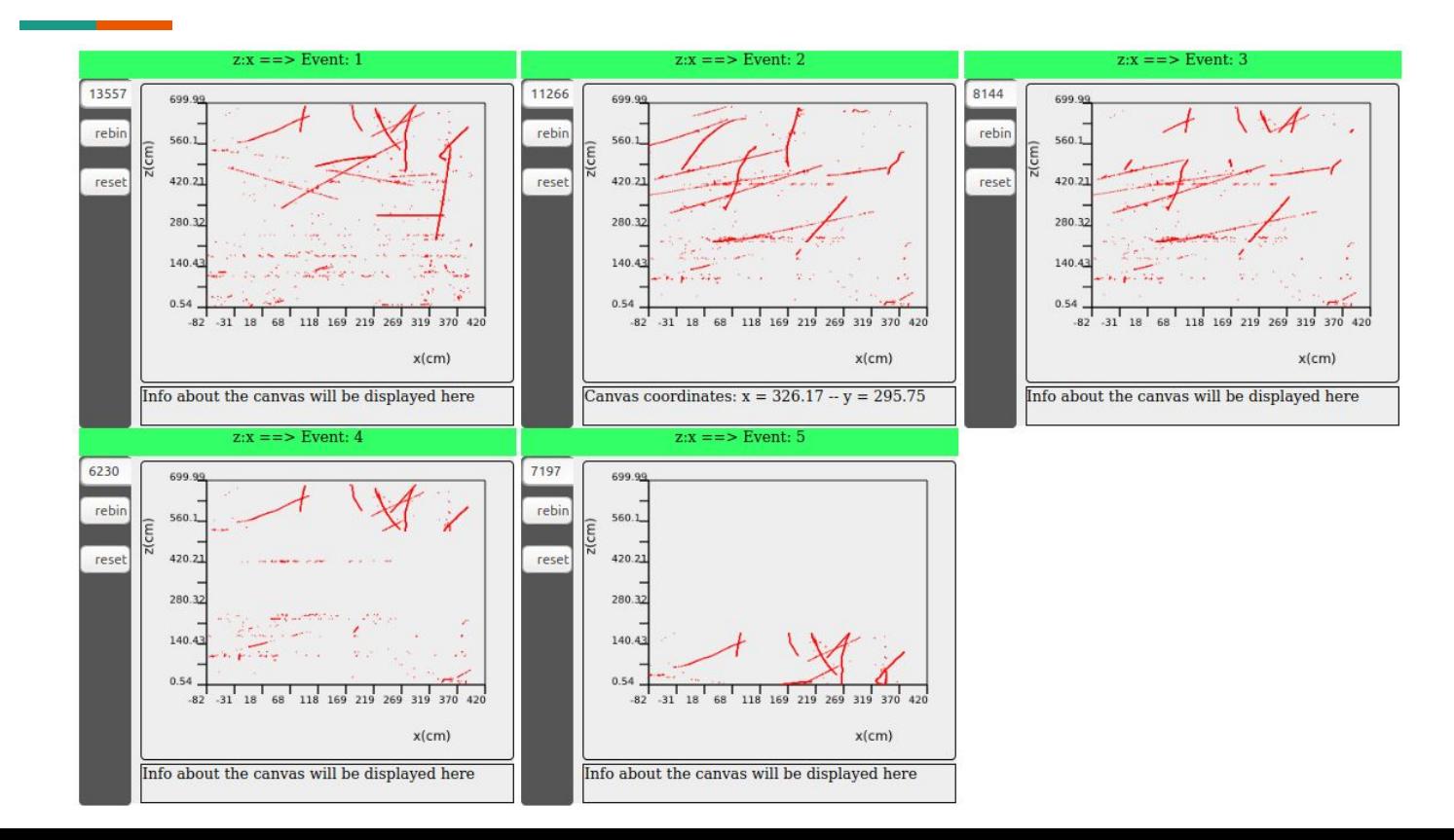

### YZ view for 5 events

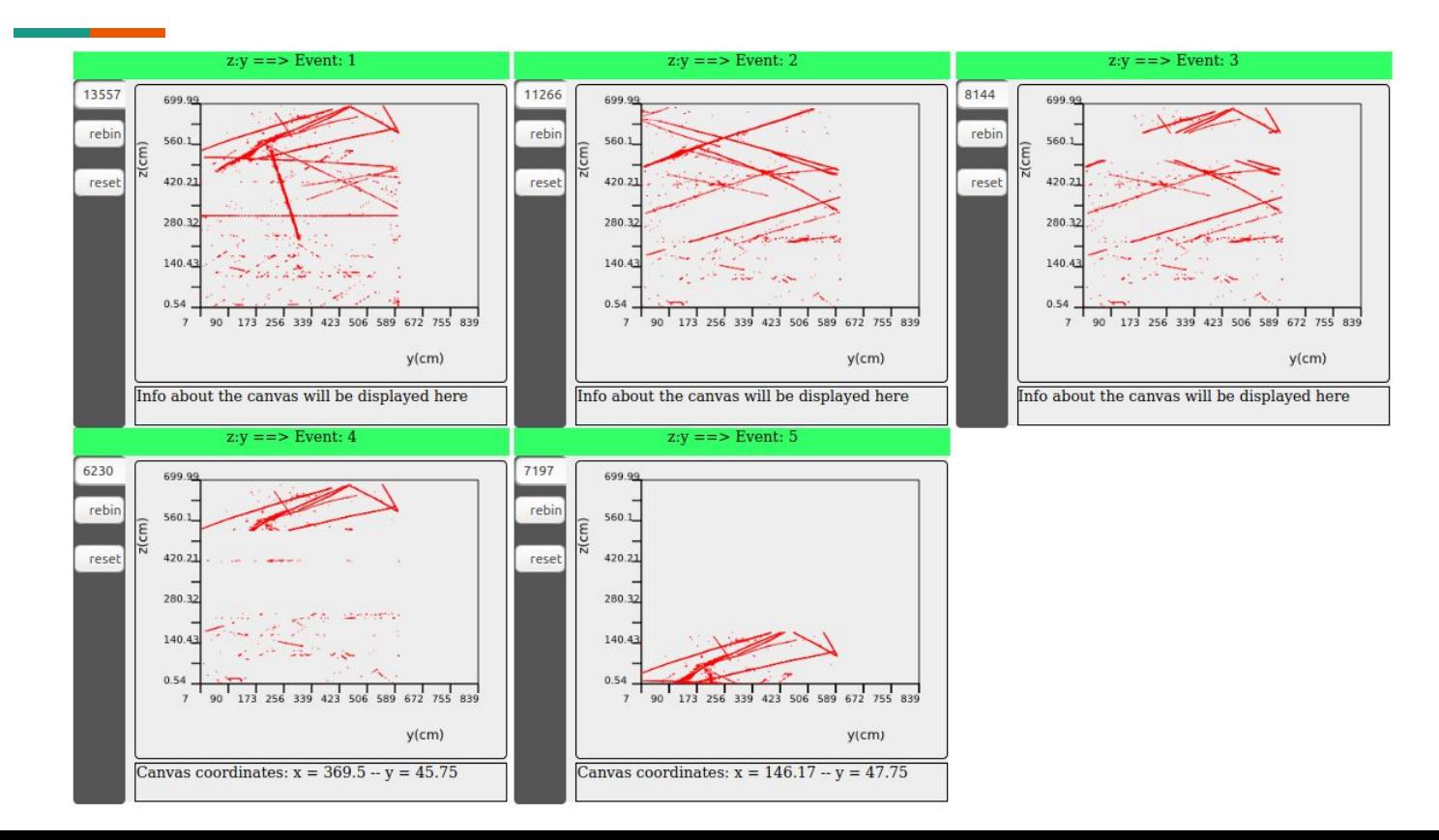

# **Next Steps**

❏ Add two buttons to show the next event and to show track